## 1.44 - 27 Temmuz 2020

## Sürümde Yer Alan Yenilikler

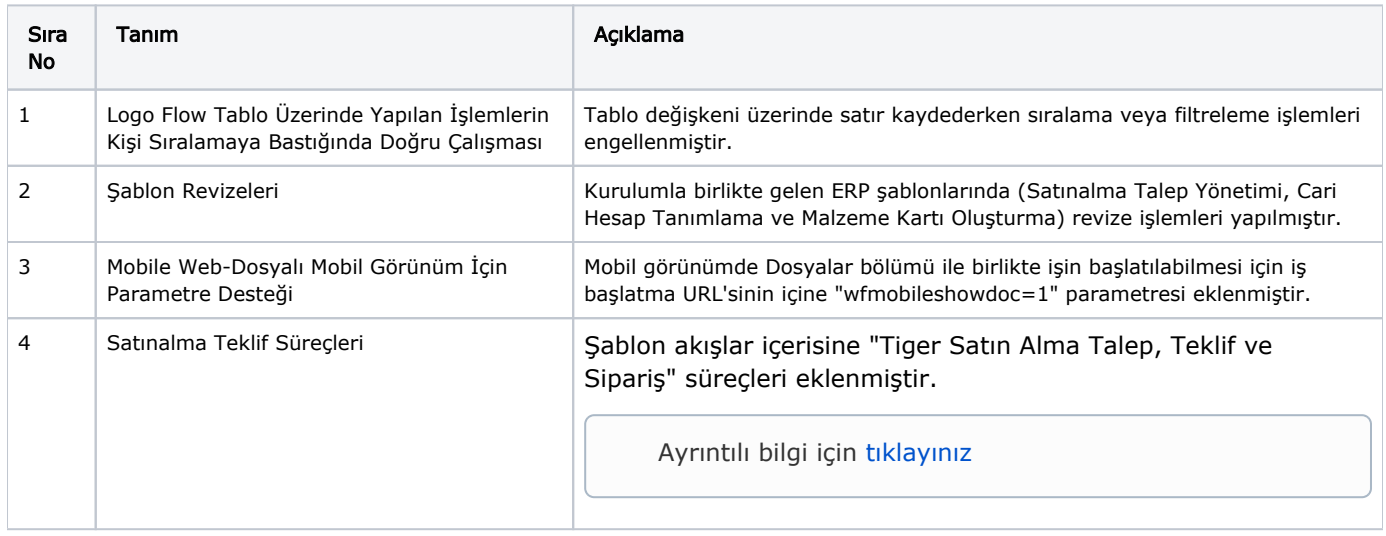

## Sürümde Yer Alan İyileştirmeler

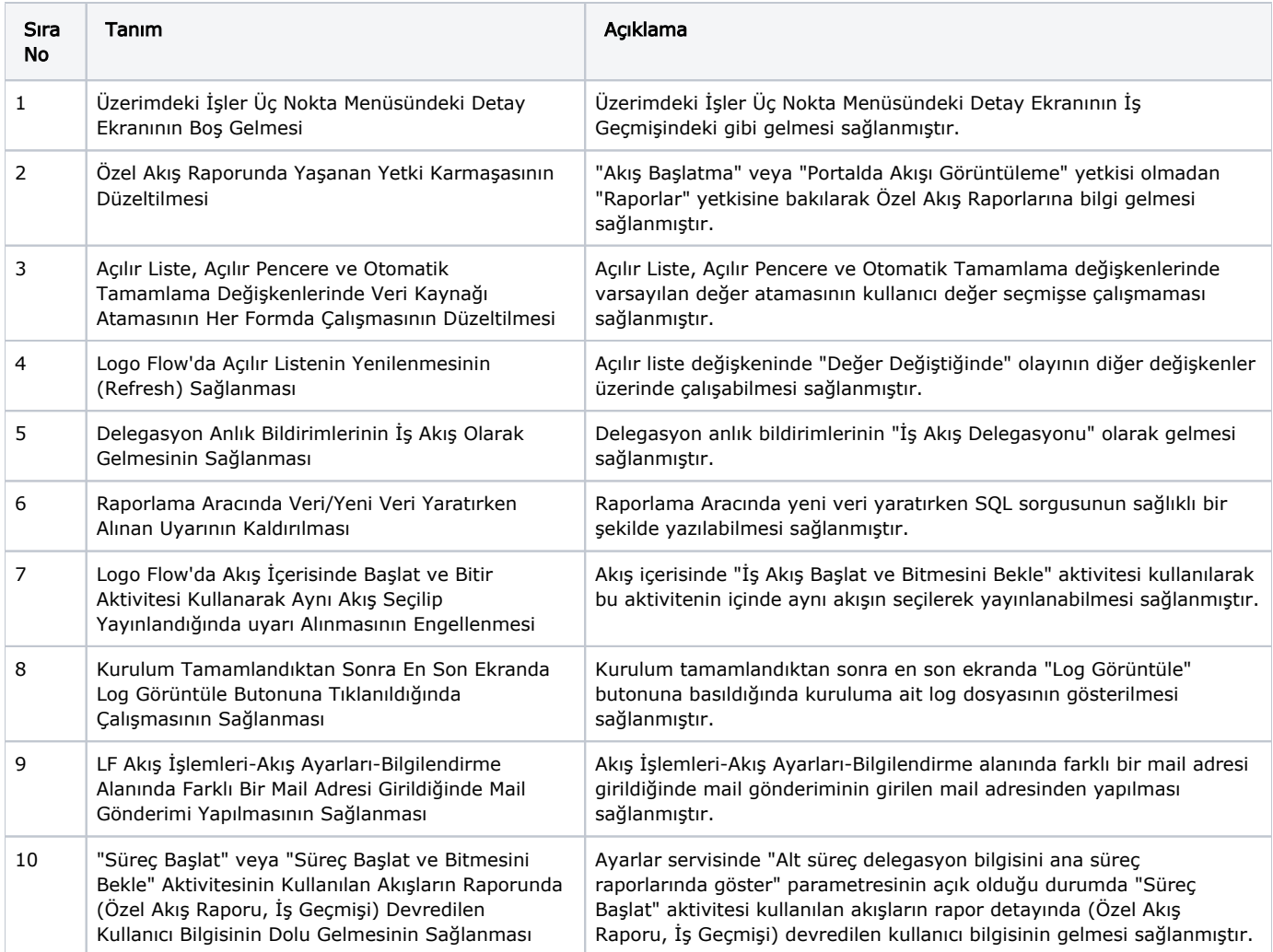